```
Clear[α, β, F1, F2, A1, A2, A3, L1, L, L3, Ym, Sh]Sa = Sin[α]Ca = Cos [α]Sb = \text{Sin}[\beta]Cb = Cos[\beta]GT = \{ \{-Ca, -Sa\}, \{-1, 0\}, \{-Cb, sb\} \}G = Transpose [GT]q = 8F1, F2<
L1 = L  Ca
L3 = L  Cb
F = DiagonalMatrix@8L1  Ym  A1, L  Ym  A2, L3  Ym  A3<D
K = Simplify[G_\bullet Inverse[F]_\bullet GTSin[α]Cos[\alpha]Sin[\beta]Cos[\beta]{ {\{-\texttt{Cos}[\alpha], -\texttt{Sin}[\alpha]\}, {\{-1, 0\}, {-\texttt{Cos}[\beta], \texttt{Sin}[\beta]\} } }{ {\color{red} {\{ - \texttt{Cos}[\alpha], {-1}, {-\texttt{Cos}[\beta]}\} }, {\{ - \texttt{Sin}[\alpha], 0, \texttt{Sin}[\beta] \} }}{F1, F2}L Sec\lceil \alpha \rceilL Sec[\beta]\left\{\left\{\frac{\text{L} \text{Sec}[\alpha]}{\sum_{i=1}^{n} Y_i \right\}}\right\}\frac{\sec[\alpha]}{\texttt{Al Ym}} , 0, 0}, \left\{0\,,\,\frac{\texttt{L}}{\texttt{A2}}\right\}\frac{L}{A2 \text{ Ym}}, 0}, \{0, 0, \frac{L \text{ Sec}[\beta]}{A3 \text{ Ym}}\overline{A3 \text{ Ym}}l
     Ym (A2 + A1 \text{Cos} [\alpha]^3 + A3 \text{Cos} [\beta]^3)L
                                                                , \frac{\text{Ym} \left( \text{Al} \cos \left[ \alpha \right] {}^{2} \sin \left[ \alpha \right] - \text{A3} \cos \left[ \beta \right] {}^{2} \sin \left[ \beta \right] \right)}{2}L
>,
   :
     \texttt{Ym (Al Cos[α]^2 Sin[α] - A3 Cos[β]^2 Sin[β])}, \texttt{Ym (Al Cos[α] Sin[α]^2 + A3 Cos[β] Sin[β]^2)}L
                                                                                                                            L
                                                                                                                                                                    >>
v = Simplify[Inverse[K].q]\left\{ \left( \begin{matrix} L & -AL & F2 & Cos & \alpha \end{matrix} \right)^2 \sin \left[ \alpha \right] + \right.A1 F1 Cos[α] Sin[α]^{2} + A3 Cos[β] Sin[β] (F2 Cos[β] + F1 Sin[β])\big)\big/\left(\text{Ym (Al Cos [α] (A2 + A3 Cos [β]<sup>3</sup>) Sin[α]<sup>2</sup> + 2 Al A3 Cos [α]<sup>2</sup> Cos [β]<sup>2</sup> Sin[α] Sin[β] +A2 A3 Cos[\beta] Sin[\beta]<sup>2</sup> + A1 A3 Cos[\alpha]<sup>3</sup> Cos[\beta] Sin[\beta]<sup>2</sup>)),
   (I \big( A2 F2 + A1 F2 Cos[\alpha]^3 + A3 F2 Cos[\beta]^3 - A1 F1 Cos[\alpha]^2 Sin[\alpha] + A3 F1 Cos[\beta]^2 Sin[\beta] \big) /\left(\text{Ym (Al Cos [α] (A2 + A3 Cos [β]<sup>3</sup>) Sin[α]<sup>2</sup> + 2 Al A3 Cos [α]<sup>2</sup> Cos [β]<sup>2</sup> Sin[α] Sin[β] +A2 A3 Cos\left[\beta\right] Sin\left[\beta\right]^2 + A1 A3 Cos\left[\alpha\right]^3 Cos\left[\beta\right] Sin\left[\beta\right]^2\right)\big)
```
**Α = 45 Degree Β = 45 Degree F1 = 400 F2 = 400 A1 = A3 K**  $v =$   $Simplify[v]$  $45°$ 45 ° 400 400 A3 l  $\left($ A2 +  $\frac{A3}{\sqrt{2}}\right)$  $\frac{15}{2}$  Ym  $\frac{\sqrt{2}^{\phantom{1}}\phantom{1}/1\cdots}{\phantom{1}\scriptscriptstyle1}$  , 0 $\Big\}$  ,  $\Big\{0$  ,  $\frac{\text{A3 Ym}}{\sqrt{2}^{\phantom{1}}\phantom{1}\overline1}$  $\frac{1}{2}$ ] :  $400 \sqrt{2}$  L 2 A2 Ym + A3 Ym ,  $\frac{400 (2 A2 + \sqrt{2} A3)}{}$  $\overline{A3}$   $(\sqrt{2}$   $A2 + A3)$   $Ym$  $s = -\text{Inverse}[F] \cdot GT \cdot v;$  $s =$   $Simplify[s]$ : 400  $(A2 + \sqrt{2} A3)$ 2 A2 + A3 ,  $\frac{400 \sqrt{2} A2}{2}$ 2 A2 + A3 , - 400 A2  $\frac{1}{2}$  A2 + A3 **L = 100; Ym = 21 000; Sh = 23.5;**  $A1h = Abs[Simplify[s[[1]] / Sh]);$  $A2h = Abs[Simplify[s[[2]] / Sh]);$  $A3h = Abs[Simplify[s[[3]] / Sh]);$ **v**  $\text{Minimize}[\{\text{Al}/\text{Ca} + \text{Al} + \text{Al}/\text{Cb}, \{\text{Al}\geq \text{Alh}, \text{Al}\geq \text{Alh}, \text{Al}\geq \text{Alh}, \text{v}[[1]] \leq 1, \text{v}[[2]] \leq 1\},\$ **88A3, 0, 25<, 8A2, 0, 25<<D**

: 40 000  $\sqrt{2}$  $21000 \sqrt{2}$  A2 + 21000 A3 ,  $\frac{40 (2 A2 + \sqrt{2} A3)}{1}$ 21 A3  $(\sqrt{2}$  A2 + A3)  ${63.5243, {A3 \rightarrow 18.9839, A2 \rightarrow 9.82982}}$ 

```
p1 = \text{ContourPlot}[A1 / Ca + A2 + A3 / Ch, {A3, 0, 25}, {A2, 0, 25},
```

```
ContourShading ® None, FrameLabel ® Automatic, ContourLabels ® TrueD;
p2 = ContourPlot@A1  Ca + A2 + A3  Cb == 63.5242692681836',
```
**8A3, 0, 25<, 8A2, 0, 25<, ContourStyle ® 8Red, Thick<D;**

```
p3 = \text{ContourPlot}[\{Al = Alh, A2 = A2h\}, \{A3, 0, 25\}, \{A2, 0, 25\}, \text{ContourStyle} \rightarrow \text{Blue}\}
```

```
p4 = ContourPlot@8A1  18.98385342434855', A2  9.82982331055032'<,
```

```
8A1, 0, 25<, 8A2, 0, 25<, ContourStyle ® RedD;
```

```
p5 = ContourPlot[ \{ v[[1]] = 1, v[[2]] = 1 \}, \{ A3, 0, 25 \},
    {A2, 0, 25}, ContourStyle \rightarrow Green];
```
- $\mathtt{p6}$  = Contour<br>Plot[v[[1]], {A3, 0, 25}, {A2, 0, 25}, Contour<br>Shading  $\rightarrow$  None, **FrameLabel ® Automatic, ContourLabels ® True, ContourStyle ® PinkD;**
- p7 = ContourPlot[v[[2]], {A3, 0, 25}, {A2, 0, 25}, ContourShading  $\rightarrow$  None, **FrameLabel ® Automatic, ContourLabels ® True, ContourStyle ® CyanD;**

```
Show[p1, p2, p3, p4, p5, p6, p7]
```
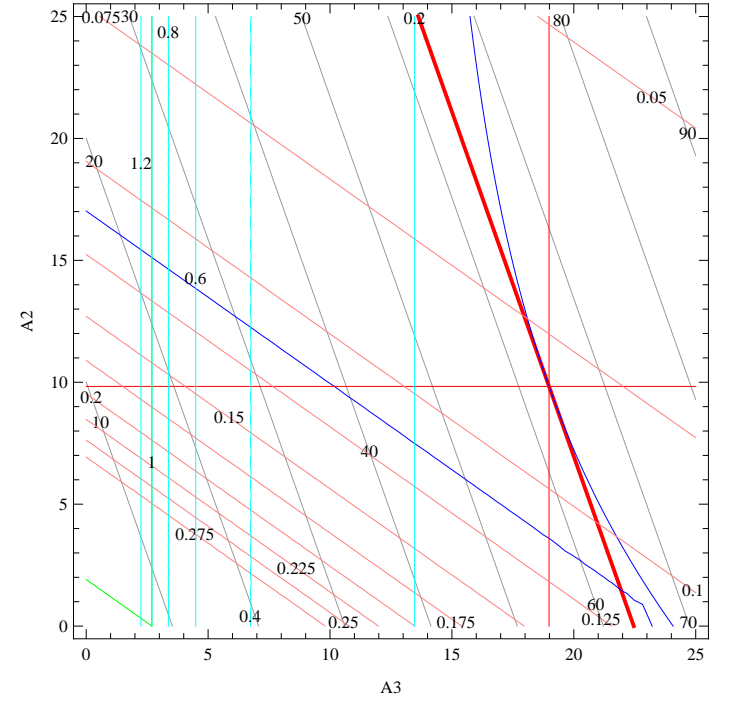

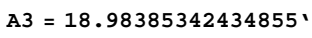

**A2 = 9.82982331055032'**

```
18.9839
```

```
9.82982
```

```
v  N
```
80.0819131, 0.141896<

```
Clear@A3, A2D
A1 = A3
```
A3

$$
v = \left\{ \frac{400\sqrt{2} \text{ L}}{\text{Al } Ym + \sqrt{2} \text{ A2 } Ym}, \frac{400\left(\sqrt{2} \text{ A1} + 2 \text{ A2}\right) \text{ L}}{\text{Al } \left(\text{Al} + \sqrt{2} \text{ A2}\right) Ym} \right\}
$$

**NMinimize@8A1 Ca + A2 + A3 Cb,**

 $\verb!{A1 \geq Alh, A2 \geq Alh, A3 \geq Alh, v[[1]] \leq 0.1, v[[2]] \leq 0.1 \rbrace }, ~ \verb!{A3, 0, 30}, ~ \verb!{A2, 0, 30}] ]$ 

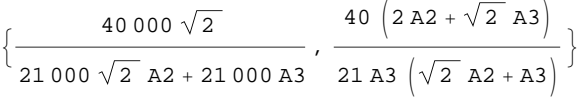

 ${76.1905, \, \{A3 \rightarrow 26.9374, \, A2 \rightarrow 6.18558 \times 10^{-7}\}}$